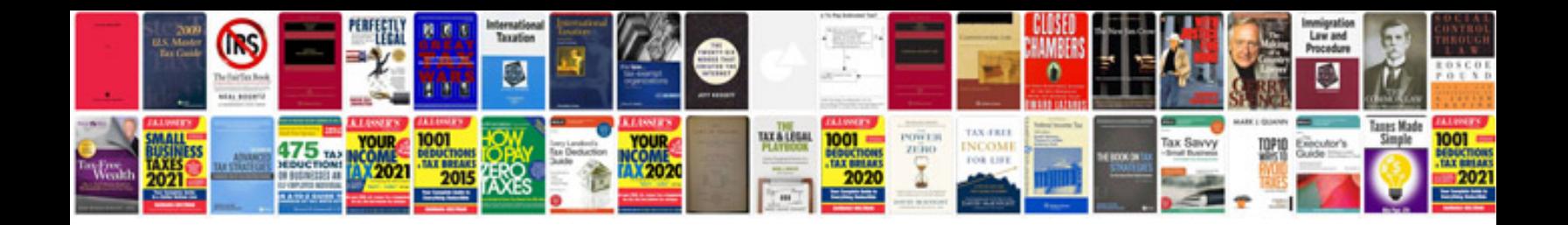

**Sample document format**

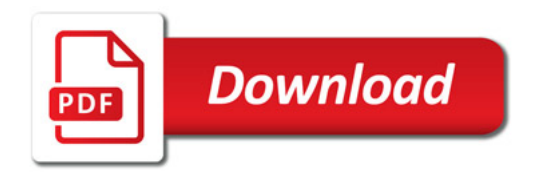

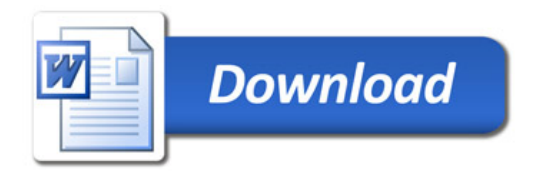